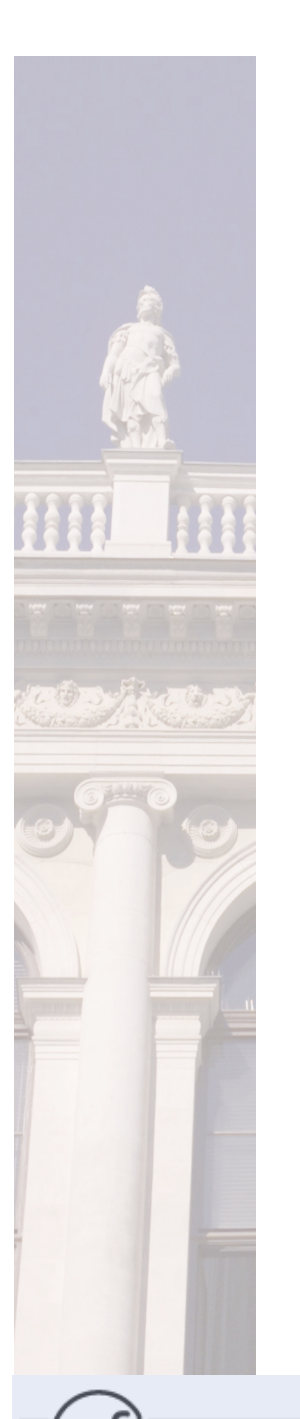

# **Investigating ODEs**  with  $\mathbb{R}$  and Spreadsheets

Erich Neuwirth

University of Vienna Center for Didactics of Computer Science and Learning Researh

erich.neuwirth@univie.ac.at

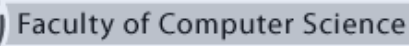

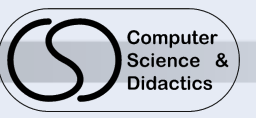

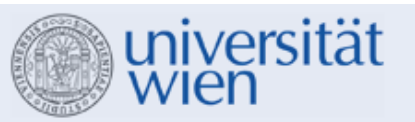

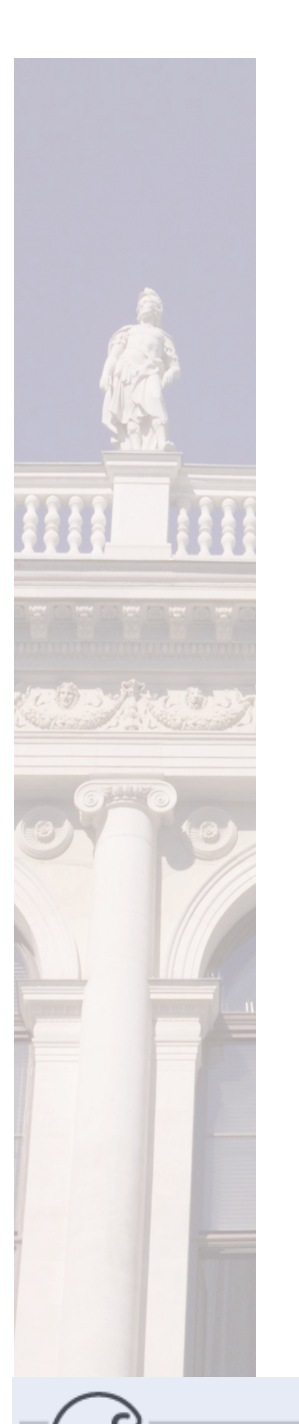

# **Investigating ODEs**  with  $\textcircled{R}$  and Spreadsheets  $\textcircled{R}$

Erich Neuwirth

University of Vienna Center for Didactics of Computer Science and Learning Researh

erich.neuwirth@univie.ac.at

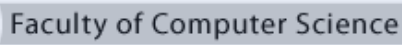

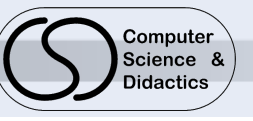

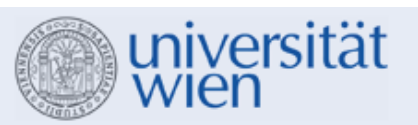

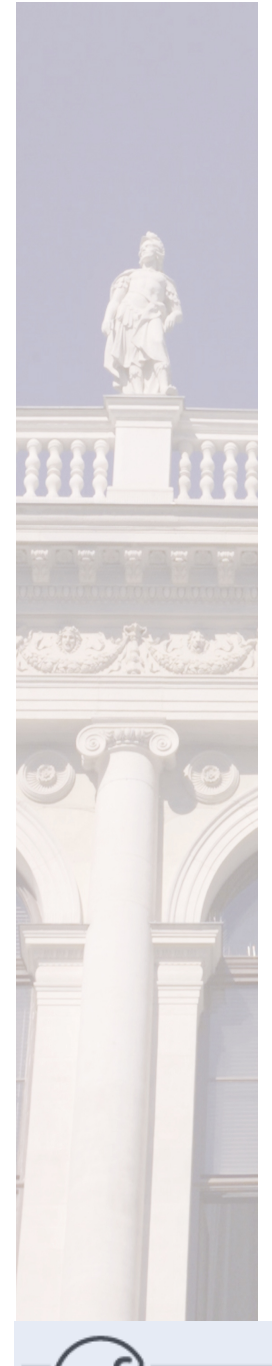

### **Topics**

### Motivation

### Examples

**Discussion** 

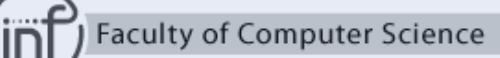

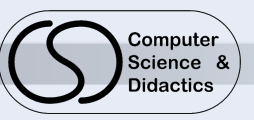

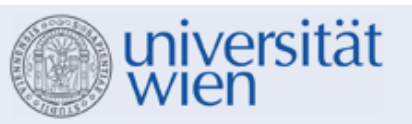

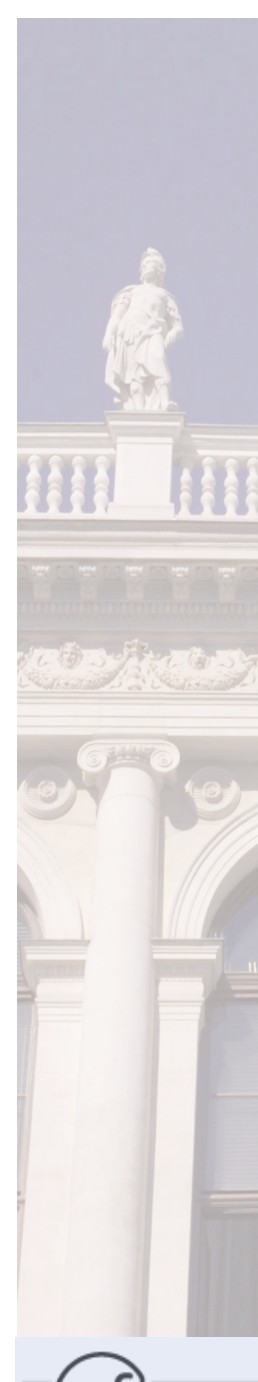

### **Motivation**

Project for support of introductory service course for ODEs (together with TU Sofia)

R Package deSolve has a set of ODE solvers

Beginning students (neither math nor statistics majors, but engineers) should be able to study ODEs interactively

Students do not know R

Interface should be very simple (and somehow familiar)

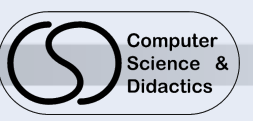

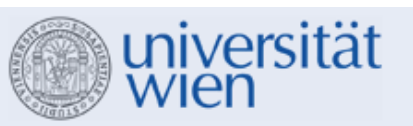

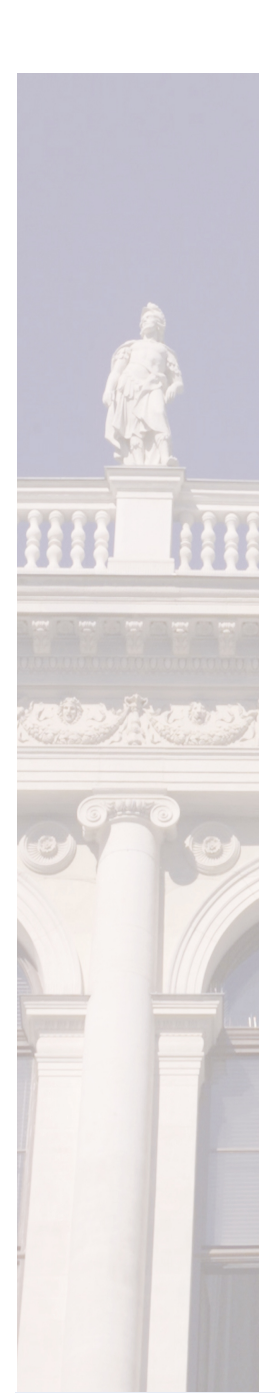

#### $\overline{B}$  $\overline{c}$  $\overline{D}$  $\overline{\mathsf{E}}$  $\overline{A}$ 1 N of dependent variables 2 Name of dependent variables 3 N of parameters Name of parameters  $\overline{4}$  $\overline{\mathbf{5}}$ Name of indepependent variable  $6\phantom{a}$  $\overline{7}$  $\overline{\bf 8}$  $\boldsymbol{9}$  $10$  $11$  $\overline{12}$  $\overline{13}$  $14$  $15$  $16$  $\overline{17}$  $18$  $19$  $20$  $\overline{21}$  $\frac{22}{23}$

### Faculty of Computer Science

**Preparation** 

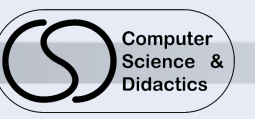

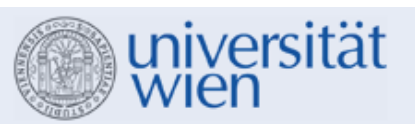

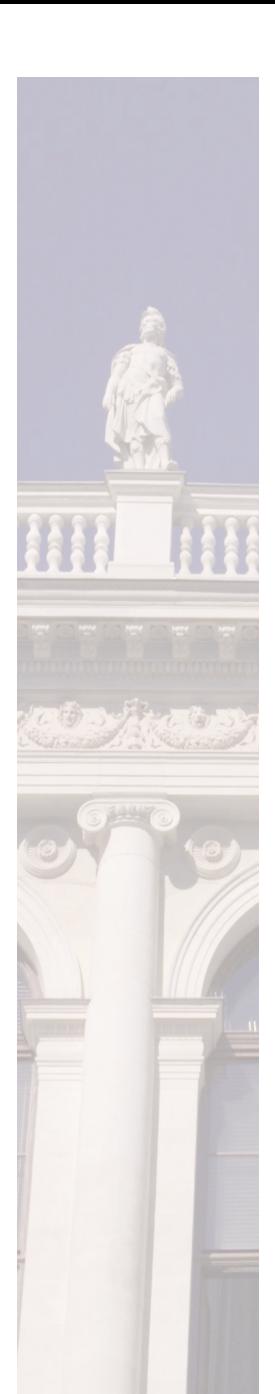

## **Preparation**

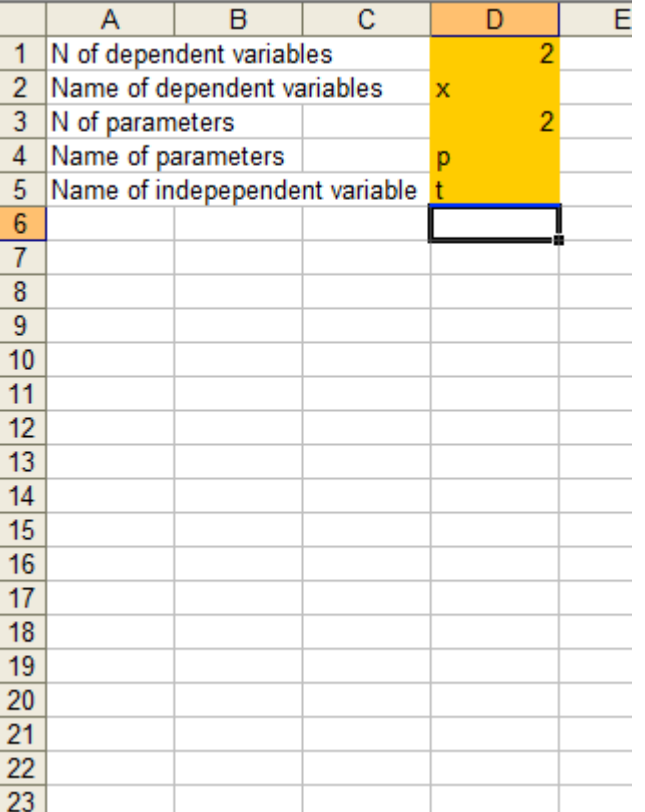

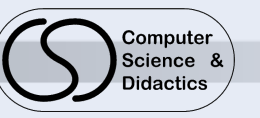

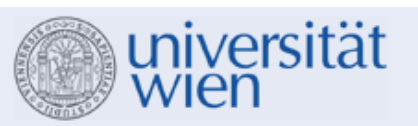

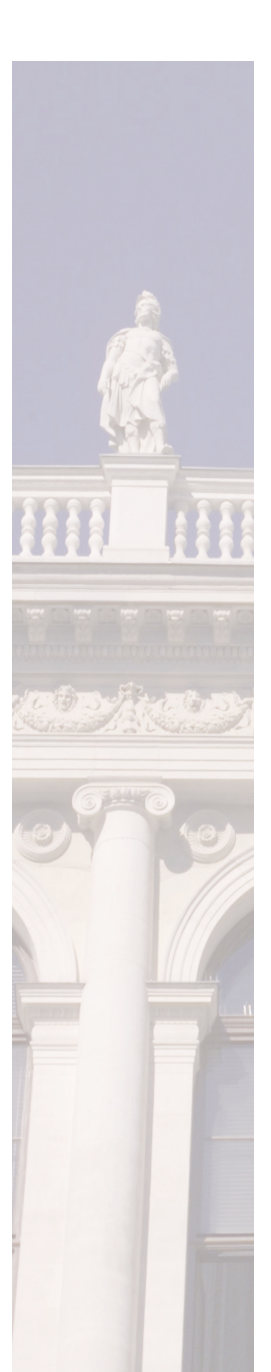

#### $\overline{B}$  $\overline{c}$  $\overline{D}$  $\overline{\mathsf{E}}$  $\overline{A}$ 1 N of dependent variables  $\overline{2}$ 2 Name of dependent variables x 3 N of parameters  $\overline{2}$  $\overline{4}$ Name of parameters p. Name of indepependent variable  $\overline{5}$  $6\phantom{a}$  $p[1]$  $\frac{p[2]}{p[2]}$  $\overline{7}$ params labels  $p[1]$  $\bf 8$  $\overline{9}$ paramvals  $10$  $\frac{|x[2]}{|x[2]}$ 11 function  $x[1]$  $\overline{12}$ labels  $x[1]$ deriv  $13$  $14$ initvals  $15$  $16$  $17$ <sub>t</sub>  $x[1]$  $x[2]$  $18$  $19$  $\overline{20}$  $\overline{21}$  $\frac{22}{23}$

**Setup** 

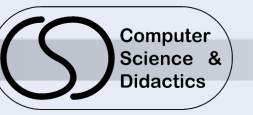

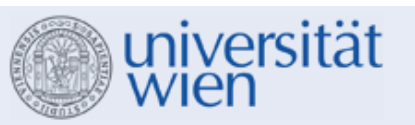

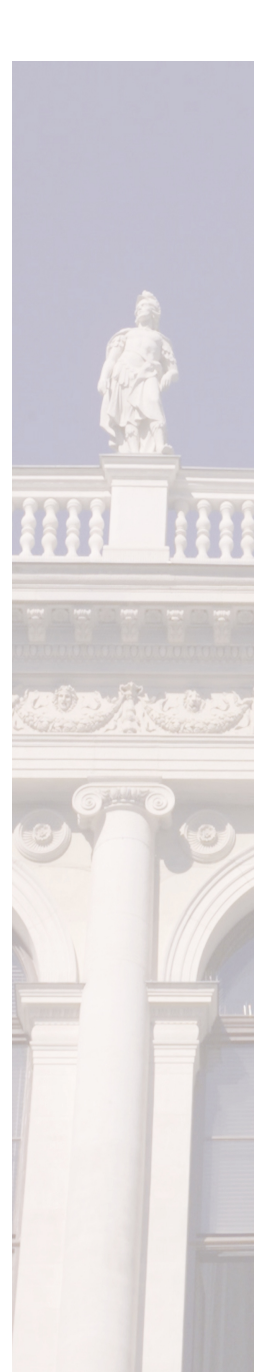

#### $\overline{B}$  $\overline{c}$  $\overline{\mathsf{E}}$  $\overline{A}$ D 1 N of dependent variables  $\overline{2}$ 2 Name of dependent variables x 3 N of parameters  $\overline{2}$ Name of parameters  $\overline{4}$ D. Name of indepependent variable  $\overline{5}$  $6\phantom{a}$  $\frac{p[2]}{p[2]}$  $\overline{7}$ params  $p[1]$  $\overline{\bf 8}$ labels  $p[1]$  $9$ paramvals 1 u.  $10$  $x[2]$ <br> $x[2]$ 11 function  $x[1]$  $x[1]$  $\overline{12}$ labels deriv p[1]\*x[2] p[2]\*x[1]  $13$  $14$ initvals  $\overline{15}$  $16$  $17$ <sub>t</sub>  $x[1]$  $x[2]$  $18$  $19$  $\overline{20}$  $\overline{21}$  $\overline{22}$  $\overline{23}$

**Setup** 

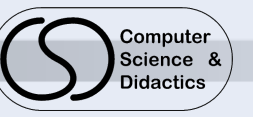

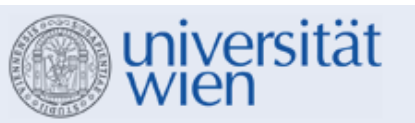

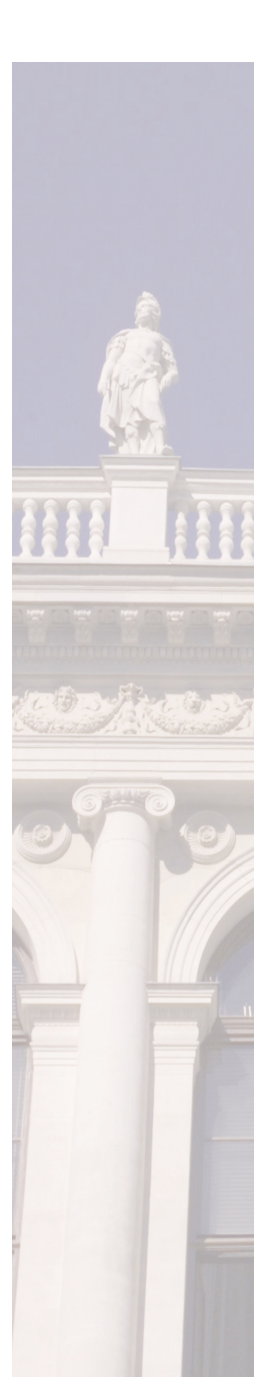

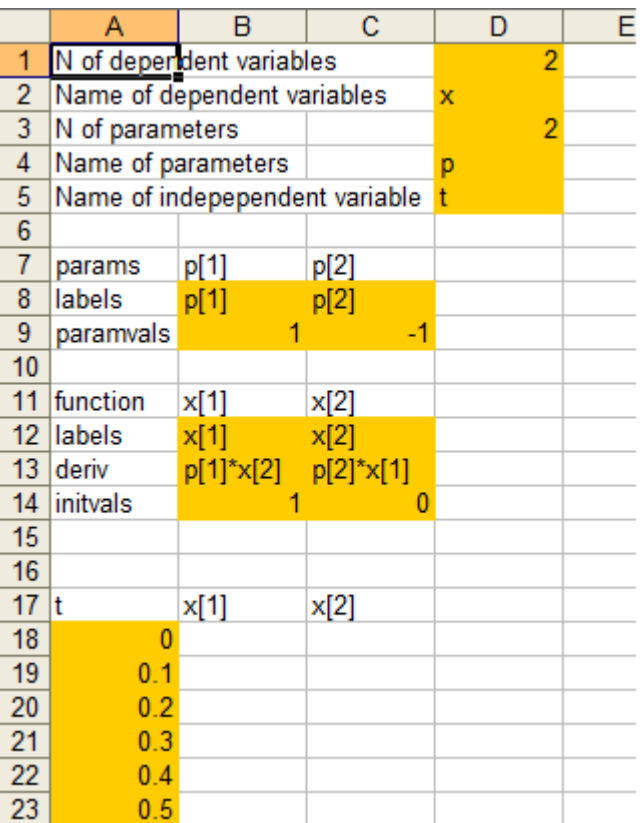

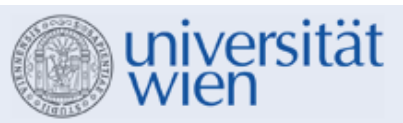

Setup

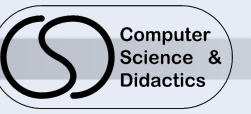

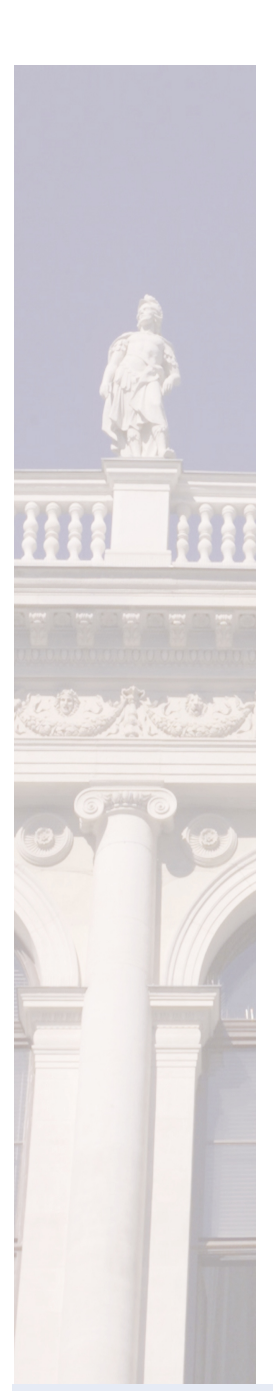

#### $\overline{B}$  $\overline{c}$  $\overline{\mathsf{E}}$  $\overline{A}$ D 1 N of dependent variables  $\overline{2}$ 2 Name of dependent variables x N of parameters  $\overline{3}$  $\overline{2}$ Name of parameters  $\overline{4}$ D. Name of indepependent variable 5  $6\phantom{1}6$  $\overline{7}$ params  $p[1]$  $p[2]$ labels  $p[1]$  $p[2]$  $\bf 8$  $9$ paramvals 1  $10$  $11$ function  $x[1]$  $x[2]$  $x[2]$  $\overline{12}$ labels  $x[1]$  $13$ deriv  $p[1]*x[2]$  $p[2]*x[1]$ initvals  $14$ n  $15$  $16$  $17$  $x[1]$  $x[2]$  $18$  $\overline{1}$  $\mathbf{0}$  $19$  $0.1$  0.995004  $-0.09983$  $20$ 0.980067  $-0.19867$  $0.2$  $\overline{21}$ 0.3 0.955337  $-0.29552$  $\frac{22}{23}$  $0.4$  0.921061  $-0.38942$  $0.5$  0.877582  $-0.47943$

Solve

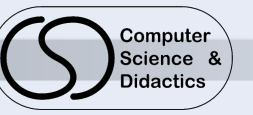

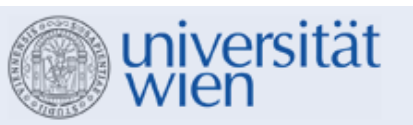

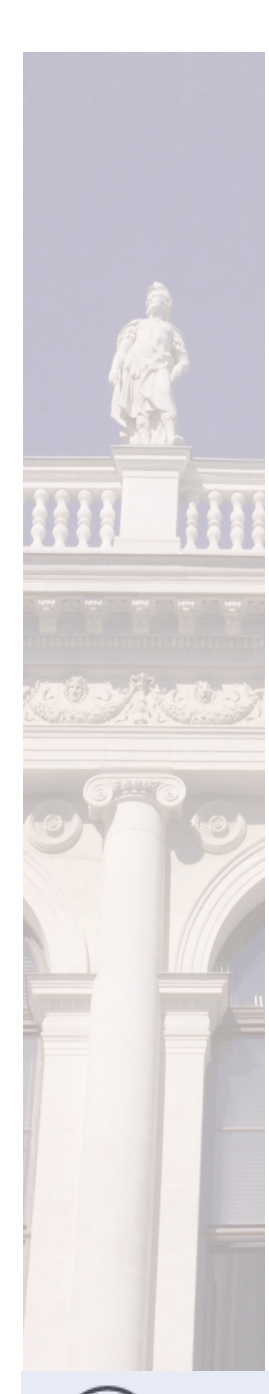

## **Graph of solution**

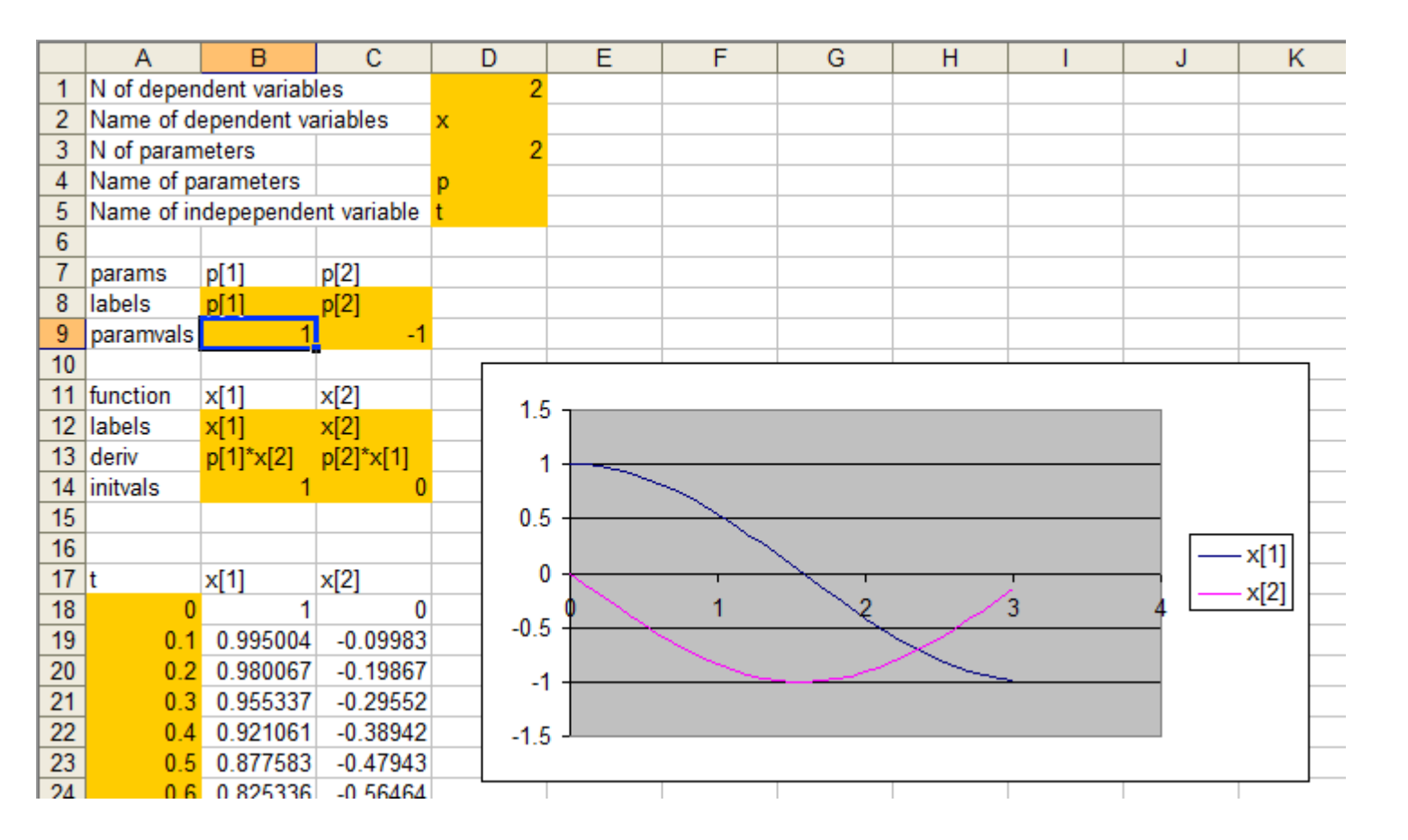

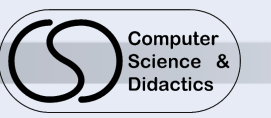

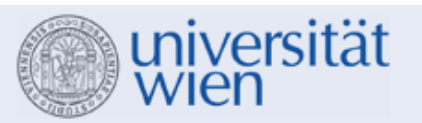

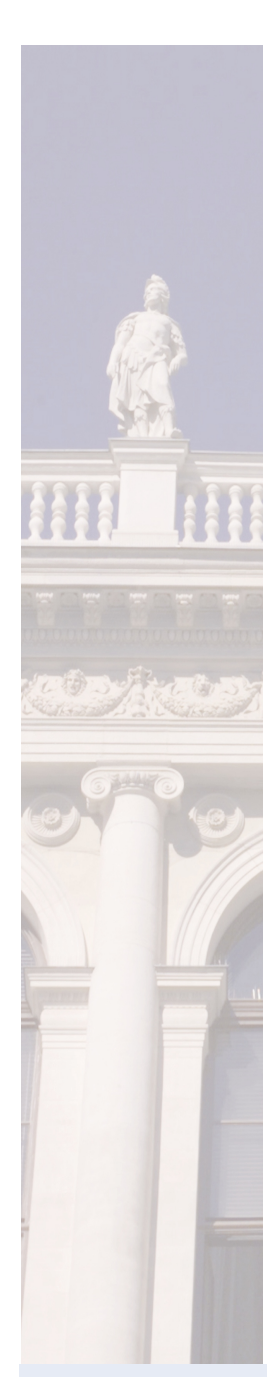

## **Sliders for parameters**

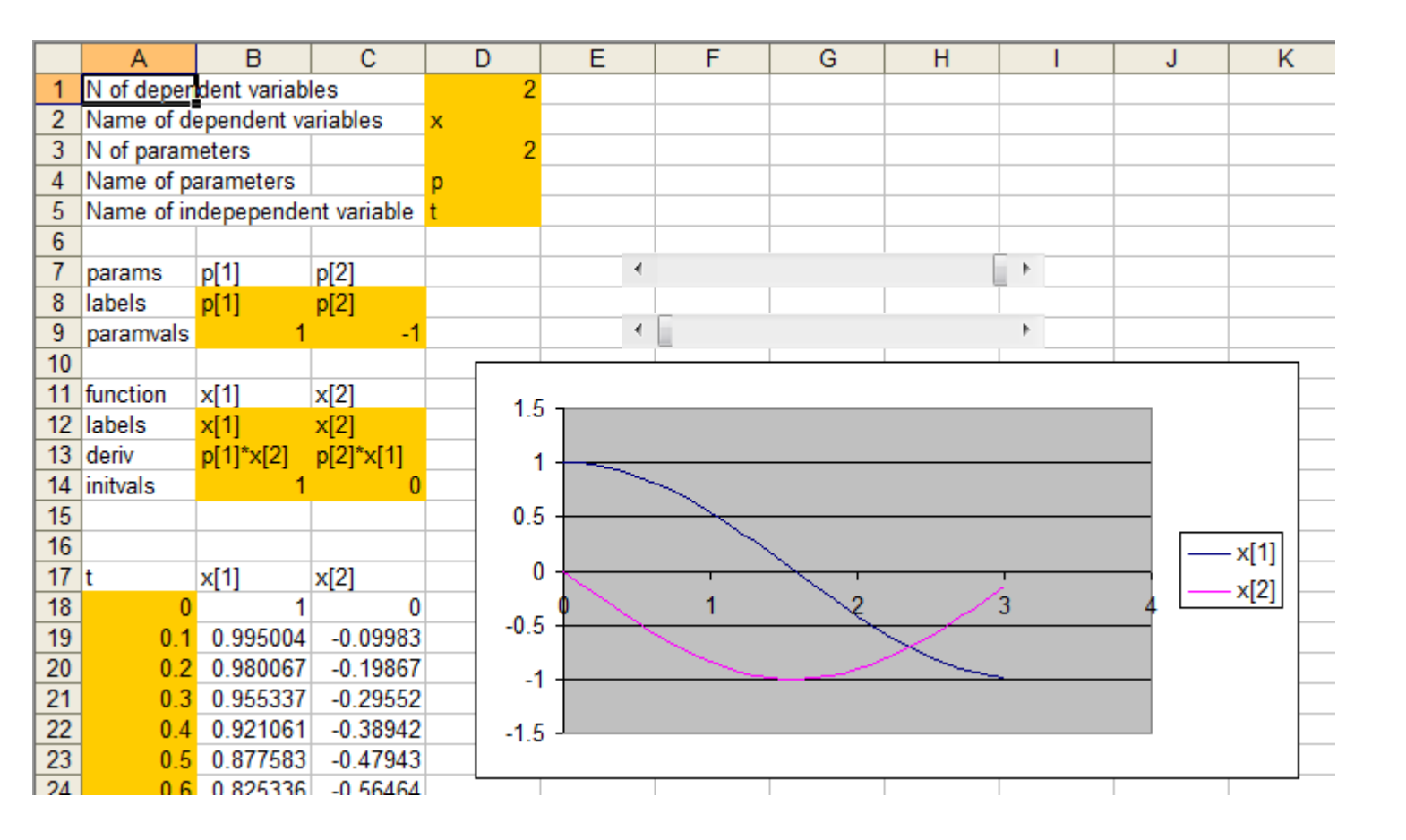

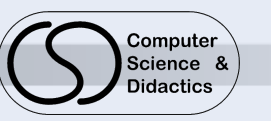

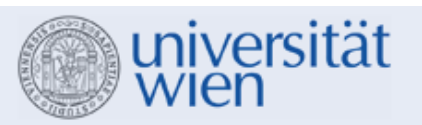

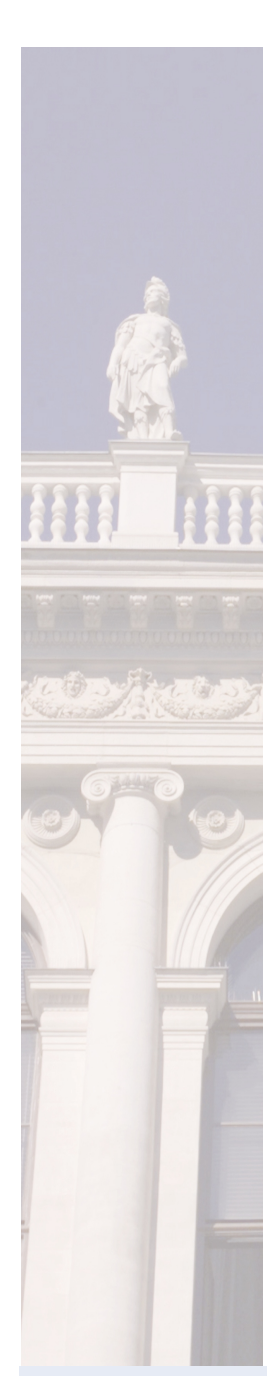

## **Sliders for parameters**

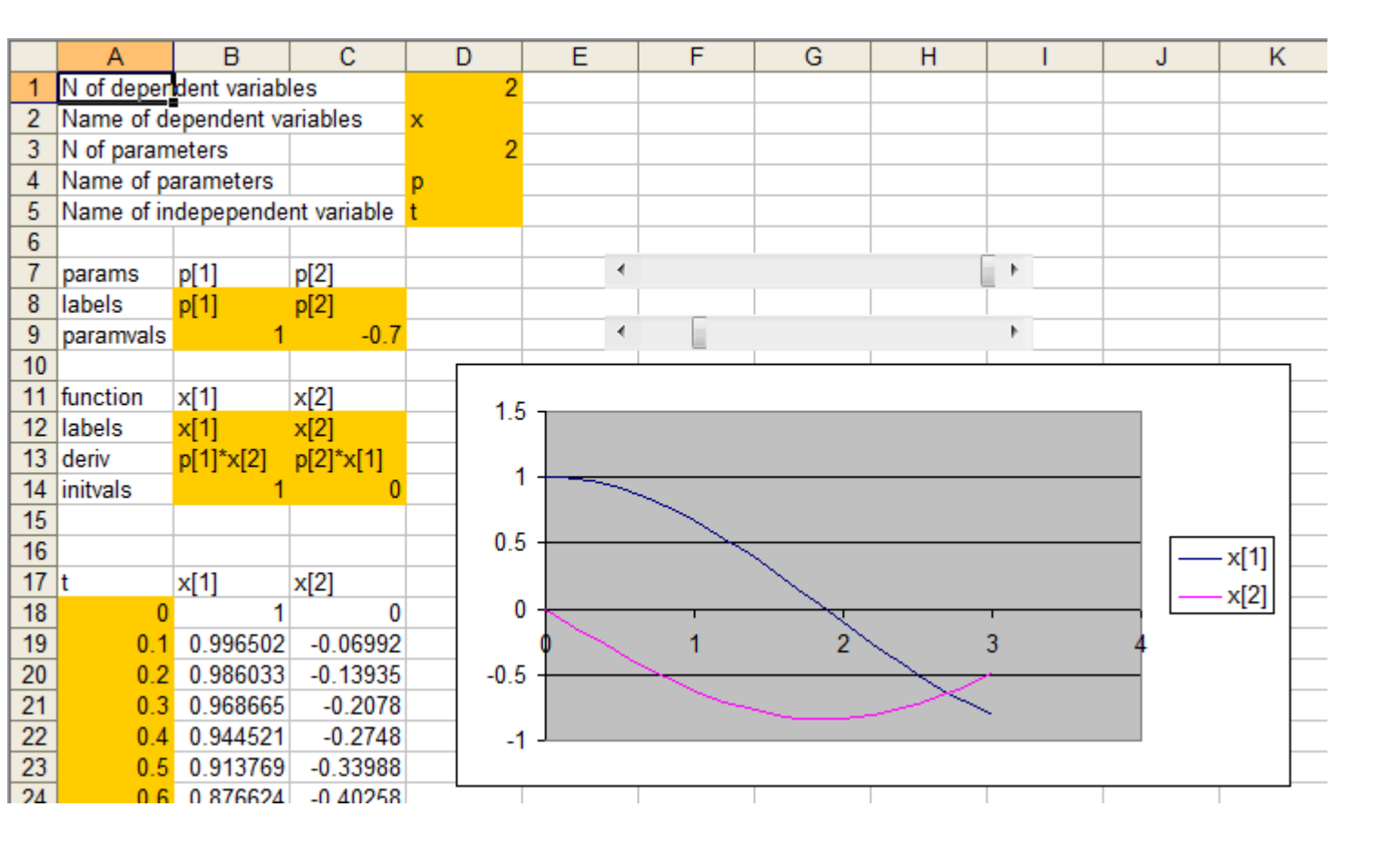

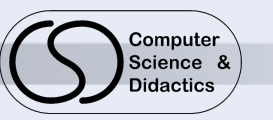

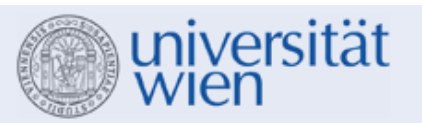

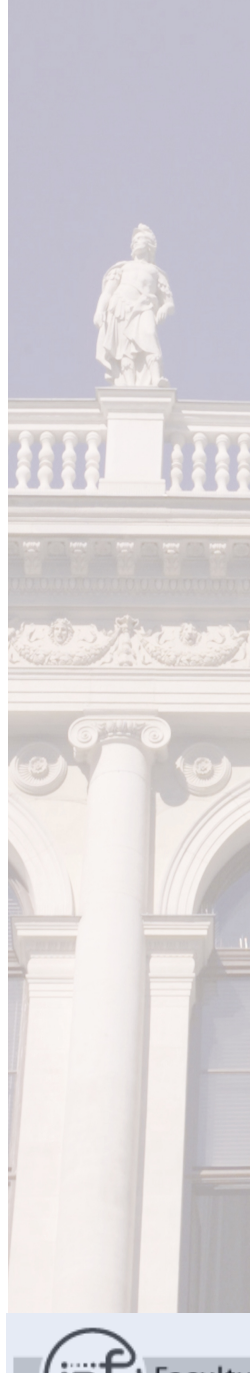

### **Example**

 $x[1]'=p[1]*x[2]$ x[2]'=p[2]\*x[1]

For  $p[1]=1$  we have  $x[1]'=x[2]$ , so  $x[2]$  is the derivative of  $x[1]$ 

We can interpret x[1] as distance and x[2] as speed

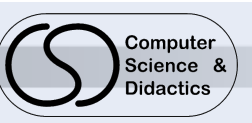

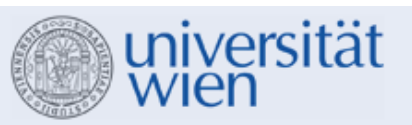

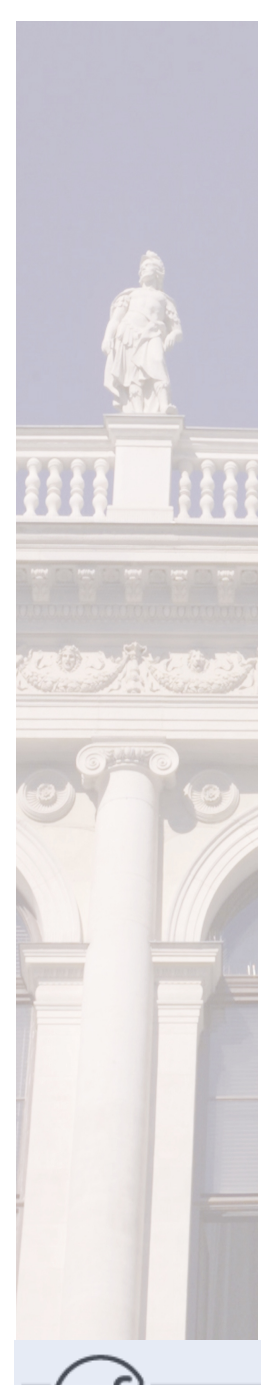

## **Naming of variables and parameters**

Labels for variables and parameters can be used in equations (pendulum example):

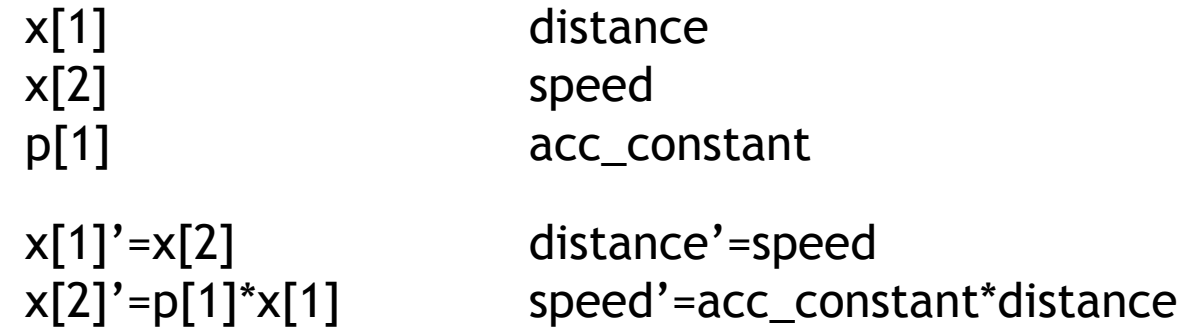

Meaningful names help understanding the problem under consideration

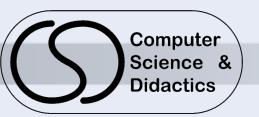

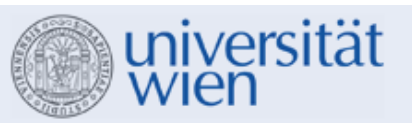

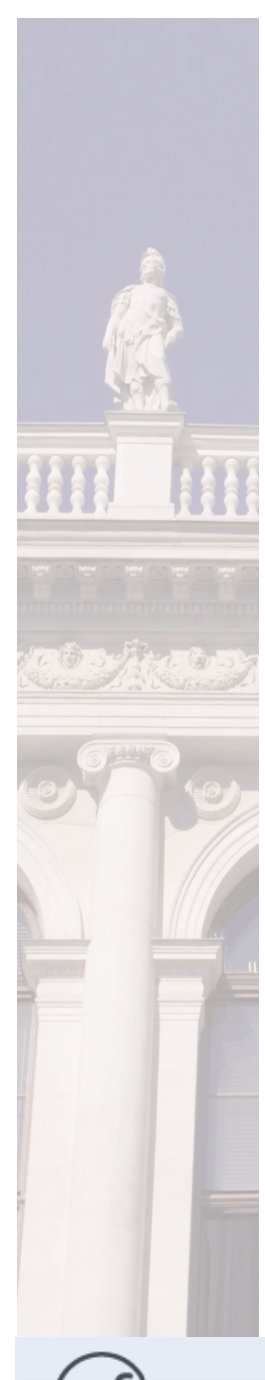

# **Tools for investigation (value added by spreadsheets)**

Automatic updating when parameters or initial values change

Sliders for parameters and initial values (direct manipulation interface)

Comparison of different integration methods (Currently Euler-Cauchy, Runge-Kutta 4th order, LSODR (Livermore solver))

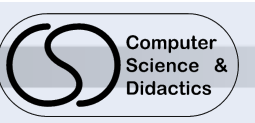

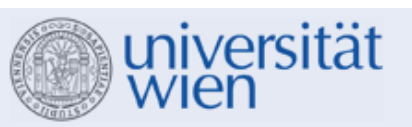